# **F01YQFP**

# **NAG Parallel Library Routine Document**

**Note:** before using this routine, please read the Users' Note for your implementation to check for implementation-dependent details. You are advised to enclose any calls to NAG Parallel Library routines between calls to Z01AAFP and Z01ABFP.

# **1 Description**

F01YQFP generates an  $n \times n$  complex sparse matrix  $A$ , in coordinate storage format and distributed in cyclic row block fashion (see Section 2.5 of the F11 Chapter Introduction).

Depending on the value of the input parameter WHAT, F01YQFP generates either (i) both the numerical values and the row and column coordinates of the non-zero entries of the matrix  $A$  or (ii) only the numerical values of the non-zero entries. The latter option should be used if the matrix  $A$  has the same pattern of non-zero entries as a previously generated matrix.

This routine generates matrices in the form required by a number of routines in Chapter F11.

A user-supplied subroutine is required to generate a row block of the matrix A.

## **2 Specification**

```
SUBROUTINE F01YQFP(ICNTXT, GMAT, WHAT, N, MB, NNZ, A, LA, IROW,
1 ICOL, IFAIL)
COMPLEX*16 A(LA)
CHARACTER∗1 WHAT
INTEGER ICNTXT, N, MB, NNZ, LA, IROW(LA), ICOL(LA),
1 IFAIL
EXTERNAL GMAT
```
## **3 U sage**

### **3.1 Definitions**

The following definitions are used in describing the data distribution within this document:

 $M_b$  – the blocking factor for the distribution of the rows of the matrix.

### **3.2 Global and Local Arguments**

The following global **input** arguments must have the same value on entry to the routine on each processor and the global **output** arguments will have the same value on exit from the routine on each processor:

Global input arguments: WHAT, N, MB, IFAIL Global output arguments: IFAIL

The remaining arguments are local.

### **3.3 Distribution Strategy**

Blocks of  $M_b$  contiguous rows of the matrix A are stored in coordinate storage format on the Library Grid cyclically row by row (i.e., in the row major ordering of the grid) starting from the {0,0} logical processor. This data distribution is described in more detail in Section 2.5 of the F11 Chapter Introduction.

## **4 Arguments**

**1:** ICNTXT — INTEGER Local Input On entry: the Library context, usually returned by a call to the Library Grid initialisation routine Z01AAFP.

**Note:** the value of ICNTXT **must not** be changed.

2: GMAT — SUBROUTINE, supplied by the user. External Procedure GMAT must return the non-zero entries in the block  $A(i_1 : i_2, 1 : n)$  of the distributed matrix to be generated in coordinate storage format.

Its specification is:

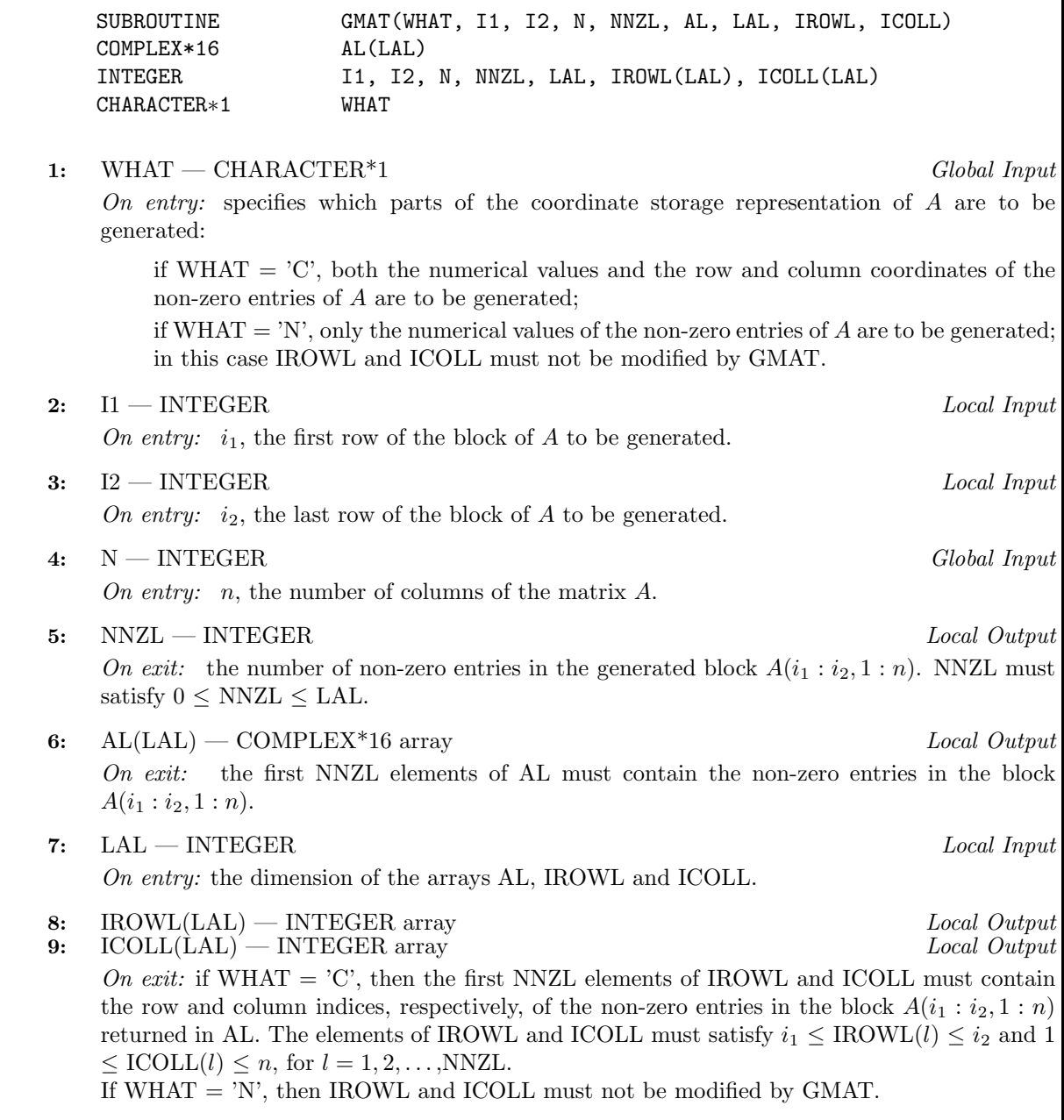

GMAT must be declared as EXTERNAL in the (sub)program from which F01YQFP is called. Arguments denoted as Input must **not** be changed by this procedure.

*[NP3344/3/pdf] F01YQFP.3*

#### **3:** WHAT — CHARACTER<sup>\*</sup>1 Global Input

On entry: specifies which parts of the coordinate storage representation of  $A$  are to be generated:

if  $WHAT = 'C'$ , both the numerical values and the row and column coordinates of the non-zero entries of A are to be generated;

if WHAT =  $'N'$ , only the numerical values of the non-zero entries of A are to be generated. In this case IROW and ICOLL are not referenced by F01YQFP.

Constraint: WHAT= 'C' or 'N'.

#### **4:** N — INTEGER Global Input

On entry: n, the order of the matrix A.

Constraint:  $N \geq 1$ .

#### **5:** MB — INTEGER Global Input

On entry:  $M_b$ , the blocking factor, used to distribute the rows of the matrix A.

Constraint:  $MB \geq 1$ .

#### **6:** NNZ — INTEGER Local Output

On exit: the number of non-zero entries in the blocks of the matrix  $A$  stored locally.

**7:** A(LA) — COMPLEX\*16 array Local Output

On exit: if IFAIL = 0, the first NNZ elements of A contain the non-zero entries of the row blocks of the matrix A stored locally.

**8:** LA — INTEGER Local Input

On entry: the dimension of the arrays A, IROW and ICOL as declared in the (sub)program from which F01YQFP is called.

Constraint:  $LA \geq max(1, NNZ)$ . That is, LA must be large enough to store the non-zero entries of the row blocks of the matrix A assigned locally.

- **9:** IROW(LA) INTEGER array Local Output
- **10:** ICOL(LA) INTEGER array Local Output

On exit: if WHAT = 'C' and IFAIL = 0, then the first NNZ elements of IROW and ICOL return the row and column indices, respectively, of the non-zero entries in the blocks of the matrix A returned in A.

If WHAT  $=$  'N', then IROW and ICOL are not referenced by F01YQFP.

#### **11:** IFAIL — INTEGER Global Input/Global Output

The NAG Parallel Library provides a mechanism, via the routine Z02EAFP, to reduce the amount of parameter validation performed by this routine. For a full description refer to the Z02Chapter Introduction.

On entry: IFAIL must be set to  $0, -1$  or 1. For users not familiar with this argument (described in the Essential Introduction) the recommended values are:

IFAIL  $= 0$ , if multigridding is **not** employed; IFAIL  $= -1$ , if multigridding is employed.

On exit: IFAIL = 0 (or -9999 if reduced error checking is enabled) unless the routine detects an error (see Section 5).

## **5 Errors and Warnings**

If on entry IFAIL = 0 or  $-1$ , explanatory error messages are output from the root processor (or processor {0,0} when the root processor is not available) on the current error message unit (as defined by X04AAF).

### **5.1 Full Error Checking Mode Only**

#### $IFAIL = -2000$

The routine has been called with an invalid value of ICNTXT on one or more processors.

#### $IFAIL = -1000$

The logical processor grid and library mechanism (Library Grid) have not been correctly defined, see Z01AAFP.

 $IFAIL = -i$ 

On entry, the ith argument was invalid. This error occured either because a global argument did not have the same value on all logical processors, or because its value on one or more processors was incorrect. An explanatory message distinguishes between these two cases.

### **5.2 Any Error Checking Mode**

#### $IFAIL = 1$

LA is too small on at least one processor: there is not enough space to store the non-zero entries of the row blocks of the matrix A assigned to it.

 $IFAIL = 2$ 

On exit from GMAT, NNZL < 0.

 $IFAIL = 3$ 

On exit from GMAT one or more of the elements of IROWL and/or ICOLL were out of range. Namely,  $IROWL(i) < i_1$ ,  $IROWL(i) > i_2$ ,  $ICOLL(i) < 1$  or  $ICOLL(i) > N$  for some  $i = 1, 2, \ldots, \text{NNZL}$ . This error condition can occur only if WHAT = 'C'.

## **6 Further Comments**

### **6.1 Algorithmic Detail**

This routine successively calls the user-supplied generation routine for each row block to be stored locally.

#### **6.2 Parallelism Detail**

This routine generates the coordinate storage representation of the row blocks of the matrix A independently on each processor.

## **7 References**

None.

## **8 Example**

See Section 8 of the document for F11YNFP.